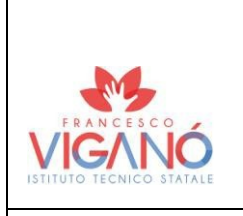

## **Ministero dell'Istruzione ISTITUTO TECNICO STATALE F. VIGANÒ**

Via Dei Lodovichi, 2 – 23807 Merate LC Codice Fiscale: 85002000132 – Codice Univoco:UFSL80 Tel: 0399902998 - 0399907117 - Fax: 0399908965 [segreteria@issvigano.edu.it –](mailto:segreteria@issvigano.edu.it) [lcis001009@pec.istruzione.it](mailto:lcis001009@pec.istruzione.it) http[s://www.issvigano.edu.it/](http://www.issvigano.edu.it/)

**MO 25.12** Rev. 03

## **MODULO – SAPERI MINIMI DELLA DISCIPLINA**

Disciplina: **Sistemi**  Classe: Terza G Settore: Tecnologico Indirizzo: Informatico

> Obiettivi minimi per l'ammissione alla classe successiva in termini di conoscenze e abilità

MODULO 1 Hardware del PC (Cap 1 ITe) Introduzione al PC. Sicurezza elettrica e ESD. Componenti interni del PC.

MODULO 2 – Assemblaggio e disassemblaggio del PC (Cap 2 ITe) Sicurezza generale e antincendio. Apertura case e collegamento alimentatore. Installazione componenti scheda madre, unità interne, schede, memoria RAM e diversi tipi di cavi.

MODULO 3 – Hardware del PC avanzato e configurazione iniziale (Cap 3 ITe) Avvio del PC: post, bios, UEFI e configurazione. Energia elettrica, potenza, tensione e corrente. Architetture e funzionamento della CPU. Sistemi RAID. Porte, connettori, cavi. Monitor. Configurazioni particolari del computer. Sistemi NAS. Smaltimento sicuro delle attrezzature e dei prodotti.

MODULO 4 – Manutenzione preventiva (Cap 4 ITe) Manutenzione preventiva del PC e procedure di troubleshooting.

Modulo 5 – Concetti di networking (Cap 5 ITe) Componenti e tipi di reti. Protocolli, standard e servizi di rete: protocolli di livello di trasporto. Modello TCP/IP. Protocolli TCP e UDP. Porte delle applicazioni. Protocolli Wireless. Servizi di rete e diversi tipi di server(DHCP,DNS,HTTP,FTP,MAIL, PROXY,server di stampa).

Modulo 6 – Networking applicato (Cap 6 ITe)

Connessione di un dispositivo alla rete . Indirizzi MAC, IPv4 e IPV6. Comando ipconfig. Indirizzamento statico e dinamico. Subnet mask. Gateway. Indirizzo APIPA link-local. Protocollo ICMP e comando ping. NAT. QoS. DMZ. Upnp. Port Forwarding. MAC Address Filtering, whitelist e blacklist.

LABORATORIO:

Packet Tracer 6.1.2.1 – Aggiunta computer a rete esistente

Packet Tracer 6.1.3.9 – Connessione a una rete wireless

Packet Tracer 6.1.4.7 – Configurazione impostazioni Firewall

MODULO 7 – Macchina Virtuale (Cap 9 ITe) Virtualizzazione dei server e lato client. Cloud. LABORATORIO: Installazione di Windows 10 su Virtual Box

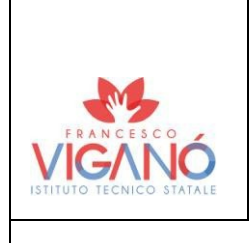

## **Ministero dell'Istruzione ISTITUTO TECNICO STATALE F. VIGANÒ**

Via Dei Lodovichi, 2 – 23807 Merate LC Codice Fiscale: 85002000132 – Codice Univoco:UFSL80 Tel: 0399902998 - 0399907117 - Fax: 0399908965 [segreteria@issvigano.edu.it –](mailto:segreteria@issvigano.edu.it) [lcis001009@pec.istruzione.it](mailto:lcis001009@pec.istruzione.it) http[s://www.issvigano.edu.it/](http://www.issvigano.edu.it/)

**MO 25.12**

Rev. 03

## **MODULO – SAPERI MINIMI DELLA DISCIPLINA**

MODULO 9 – Configurazione e gestione di Windows (Cap 11 ITe – solo sez. 11.4 ITe) Strumenti a Riga di comando e comandi della CLI di Windows (sez. 11.4 ITe).

Merate, 05/06/2023